## **เรื่อง** Sequential Programming

คําสั่ ง

- 1. ให้ตั้งชื่อไฟล์ในรูปแบบ Paa\_b\_xxxxxxxx.py เมื่อ aa หมายถึง หมายเลขปฦิบัติการ b หมายถึง ลําดับข้อ และ xxxxxxxxx คือรหัสประจําตัวนักศึกษา เช่น P02\_1\_571610034.py หมายถึงเป็ นงาน ในปฏิบัติการที่ 2 ลําดับข้อที่ 1 และรหัสนักศึกษา คือ 571610034
- 2. ให้นักศึกษาเขียนโปรแกรมภาษาไพทอนและทดสอบการทํางานให้สมบูรณ์ ก่อน Upload ส่งผ่าน เว็บไซต์ที่[http://hw.cs.science.cmu.ac.th/CS\\_HW/p204101.html](http://hw.cs.science.cmu.ac.th/CS_HW/p204101.html) โดยให้คลิก link เพื่อ login ตามตอนเรียน (Section) ของตนเอง **หมายเหต**ุ: จะให้คะแนนเฉพาะไฟล์ที่ตั้งชื่อถูกต้อง คอมไพล์ผ่าน และทำงานได้ถูกต้องตามโจทย์ กำหนดเท่านั้น
- 1. ให้เขียนโปรแกรมภาษา python เพื่อรับอุณหภูมิเป็นองศาฟาเรนไฮต์และแปลงเป็นองศาเซลเซียส โดยให้มีผล การ Run ดังแสดงด้านล่าง

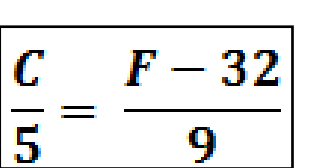

ตัวอย่างผลลัพธ์

Input temperature in Fahrenheit: 98 98.00 Fahrenheit = 36.67 Celsius

่ 2. ให้เขียนโปรแกรมภาษา python เพื่อรับอุณหภูมิเป็นองศาเซลเซียส และแปลงเป็นองศาฟาเรนไฮต์ โดยให้มี ผลการ Run ดังแสดงด้านล่าง

> ตัวอย่างผลลัพธ์ Input temperature in Celsius: 37<br>37.00 Celsius = 98.60 Fahrenheit

3. ให้เขียนโปรแกรมภาษา python คำนวณดัชนีมวลกาย โดยให้นำเข้าข้อมูลน้ำหนักอยู่ในหน่วยกิโลกรัม และ ส่วนสูงอยู่ในหน่วยเซ็นติเมตร

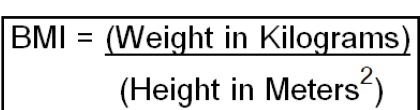

ตัวอย่างผลลัพธ์ Input weight in kg: 48.7 Input height in cm: 150 Weight =  $48.70$  kg., Height =  $150.00$ , BMI =  $21.64$  4. ให้เขียนโปรแกรมภาษา python เพื่อหาจุดตัดของเส้นตรงสองเส้น ที่มีสมการอยู่ในรูป

$$
y = m_1 x + b_1 \text{ and } y = m_2 x + b_2
$$

โดยกำหนดให้ m,, b,, m,, และ b, เป็นจำนวนจริง และ m,≠m,

เราสามารถเขียนสมการเชิงเส้น (Linear Equation: https://th.wikipedia.org/wiki/สมการเชิงเส้น)

ในรูป y = mx + b โดย m คือ slope และ b คือจุดตัดบนแกน y

ตัวอย่างเช่น จุดตัดของ y = 3x + 4 และ y = 2x + 3 จะอยู่ที่จุด (-1, 1) ดังรูปด้านล่าง

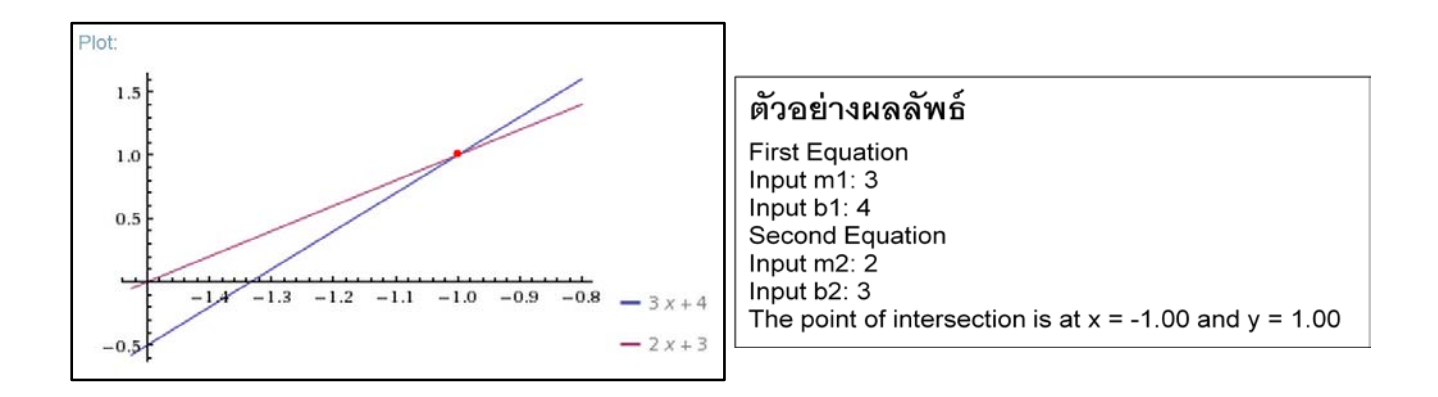

- 5. ให้เขียนโปรแกรมภาษา python เพื่อแปลงหน่วยเวลา จากหน่วยเสี ้ยววินาที (millisecond) ให้อยู่ในรูปแบบ ของ จํานวน วัน ชั่วโมง นาที วินาที และเสี ้ยววินาที ดังตัวอย่าง
	- 186,400,500: 2 วัน 3 ชั่วโมง 46 นาที 40 วินาที 500 เสี ้ยววินาที
	- 85,000,200: 0 วัน 23 ชั่วโมง 36 นาที 40 วินาที 200 เสี ้ยววินาที
	- 3,504,500: 0 วัน 0 ชั่วโมง 58 นาที 24 วินาที 500 เสี ้ยววินาที
	- 48,500: 0 วัน 0 ชั่วโมง 0 นาที 48 วินาที 500 เสี ้ยววินาที

โดยให้รับค่าข้อมูลเสี ้ยววินาทีจาก Keyboard และให้มีผลการ Run ดังแสดง

## ตัวอย่างผลลัพธ์ 1

Input number of milliseconds: 186400500 Results =  $2 \text{ day}(s)$ ,  $3 \text{ hour}(s)$ ,  $46 \text{ minute}(s)$ ,  $40 \text{ second}(s)$ , and  $500 \text{ millisec}(s)$ 

## ตัวอย่างผลลัพธ์ 2

Input number of milliseconds: 85000200 Results =  $0$  day(s), 23 hour(s), 36 minute(s), 40 second(s), and 200 millisec(s)